$\begin{array}{cccccccccccccccccc} \text{6} & & & & & \text{0} & & & \text{0} & & & \text{0} & & \text{0} & & \$ www.ps.bam.de/FG89/10L/L89G03SP.PS/.PDF;

-8

Information, Bestellung: http://www.ps.bam.de

Siehe ähnliche Dateien: http://www.ps.bam.de/FG89/

Version  $2.0$ ,  $i$ o=3,3?

S: Ausgabe-Linearisierung (OL-Daten) FG89/10L/L89G03SP.DAT im Distiller Startup (S) Directory

-6

BAM-Registrierung: 20031201-FG89/10L/L89G03SP.PS/.PDF

C PIN A VIEW WARD TO A VIEW WARD TO A VIEW WARD TO A VIEW WARD TO A VIEW WARD TO A VIEW WARD TO A VIEW WARD TO

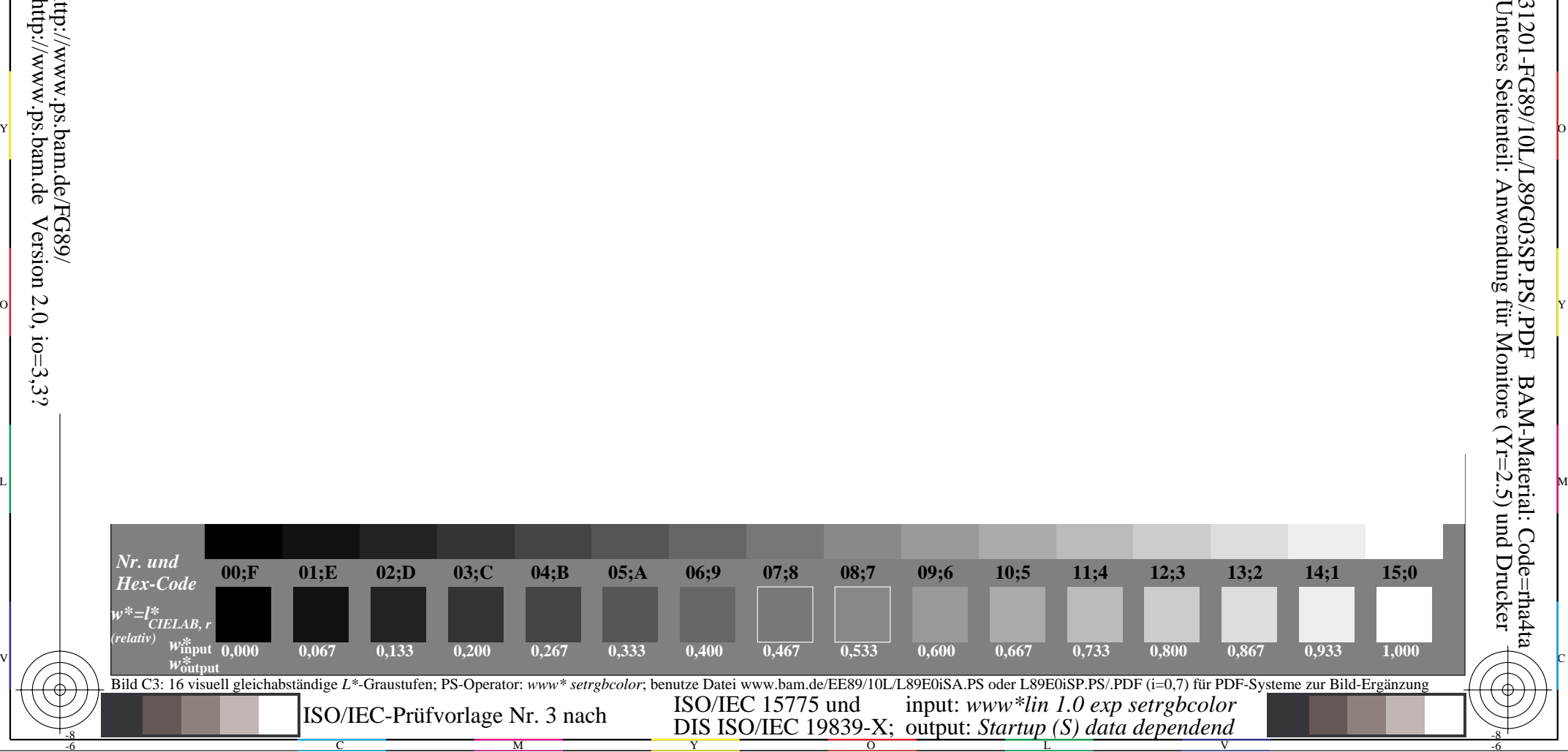

O Y

y control de la control de la control de la control de la control de la control de la control de la control de<br>Vicencia de la control de la control de la control de la control de la control de la control de la control de

M L